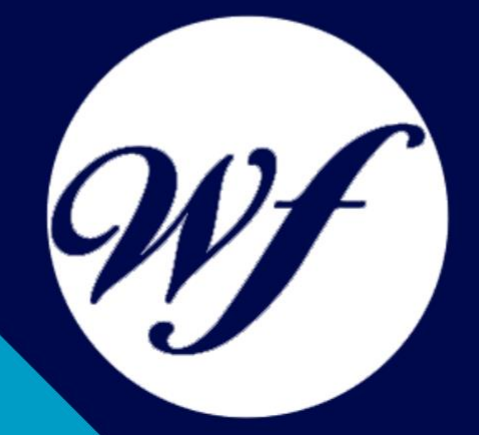

### Curso Práctico para la Creación de Cursos Online con Moodle

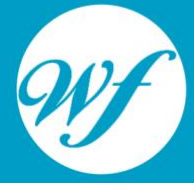

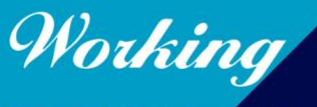

Formación Integral S.L.

www.workingformacion.com

## OBJETIVOS

Este Curso Online para la Creación de Cursos Online con Moodle supone una importante formación teórico-práctica en la enseñanza y aprendizaje de procesos de teleformación o formación E-Learning, aprendiendo a la creación y configuración de cursos con Moodle, a editar contenidos y recursos, elaborar lecciones y cuestionarios, etc.

# CONTENIDOS

#### **UNIDAD DIDÁCTICA 1. CREACIÓN Y CONFIGURACIÓN DE CURSOS CON MOODLE**

- 1. Gestión de Categorías y Subcategorías
- 2. Configuración de los Bloques de Cursos
- 3. Matricular Usuarios
- 4. Gestión de Grupos y Subgrupos
- 5. Roles

#### **UNIDAD DIDÁCTICA 2. PREPARACIÓN DE ARCHIVOS PARA SU INTEGRACIÓN EN MOODLE**

- 1. Preparar imágenes
- 2. Cargar imágenes
- 3. Preparar audio
- 4. Subir Audio
- 5. Preparar Vídeos
- 6. Insertar vídeos

#### **UNIDAD DIDÁCTICA 3. EDITOR HTML Y RECURSOS PARA LA CREACIÓN DE CONTENIDOS DIDÁCTICOS EN MOODLE**

- 1. Editor HTML
- 2. Página
- 3. Paquete de contenidos IMS
- 4. URL
- 5. Carpeta
- 6. Etiqueta

#### **UNIDAD DIDÁCTICA 4. LECCIONES Y CUESTIONARIOS**

- 1. Estructura de una lección
- 2. Crear y configurar una lección
- 3. Gestionar una lección
- 4. Creación y configuración de un cuestionario
- 5. Añadir preguntas al cuestionario

#### **UNIDAD DIDÁCTICA 5. CREACIÓN Y GESTIÓN DE GLOSARIOS Y TAREAS EN MOODLE**

- 1. Crear un glosario
- 2. Gestionar un glosario
- 3. Tareas
- 4. Gestión y revisión de una tarea

#### **UNIDAD DIDÁCTICA 6. CREACIÓN Y GESTIÓN DE FOROS Y TALLERES**

- 1. Foros
- 2. Crear un foro
- 3. Gestionar un foro
- 4. Talleres
- 5. Crear un taller
- 6. Gestionar un taller

# MODALIDAD

#### **METODOLOGÍA**

Online. Se entrega el material a través de nuestra plataforma virtual homologada. Contará con acceso a la misma las 24 horas al día los 365 días a la semana.

[http://cursosonline.workingformacion.com](http://cursosonline.workingformacion.com/)

#### **DURACIÓN**

60 horas

#### **IMPARTIDO POR**

Tutor experto en la materia. Contará con apoyo a través de nuestra plataforma en todo momento.

> Al finalizar el curso se hará entrega de un **DIPLOMA HOMOLOGADO**

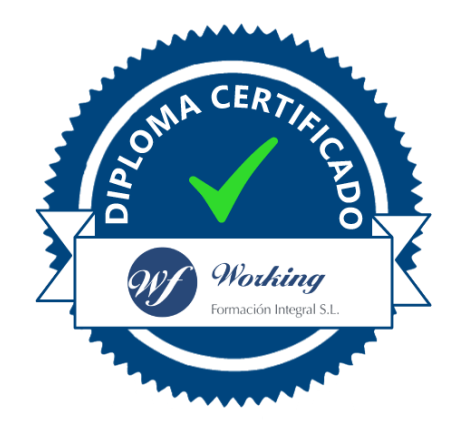

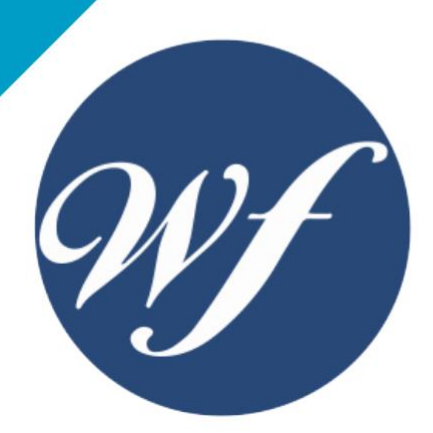

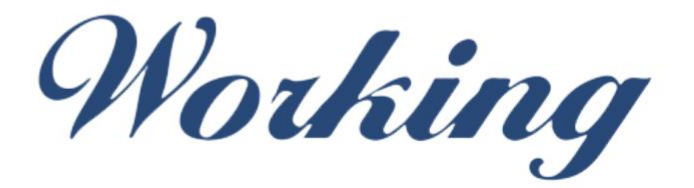

### Formación Integral S.L.

lin

Paseo Rosales 32, local 9 50008 Zaragoza 976 242 109 - info@workingformacion.com

**www.workingformacion.com**

 $\begin{bmatrix} 1 & 0 \end{bmatrix}$